, tushu007.com

## << Premiere Pro2.0>>

<< Premiere Pro2.0

13 ISBN 9787801728517

10 ISBN 7801728513

出版时间:2007-6

页数:258

PDF

更多资源请访问:http://www.tushu007.com

, tushu007.com

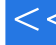

<< Premiere Pro2.0>>

Premiere Pro2.0 PremierePro2.0 StepbyStep  $17$ dobe a set of  $\alpha$  and  $\alpha$  and

 $1$  DVD 68 PremierePro20

PremierePro

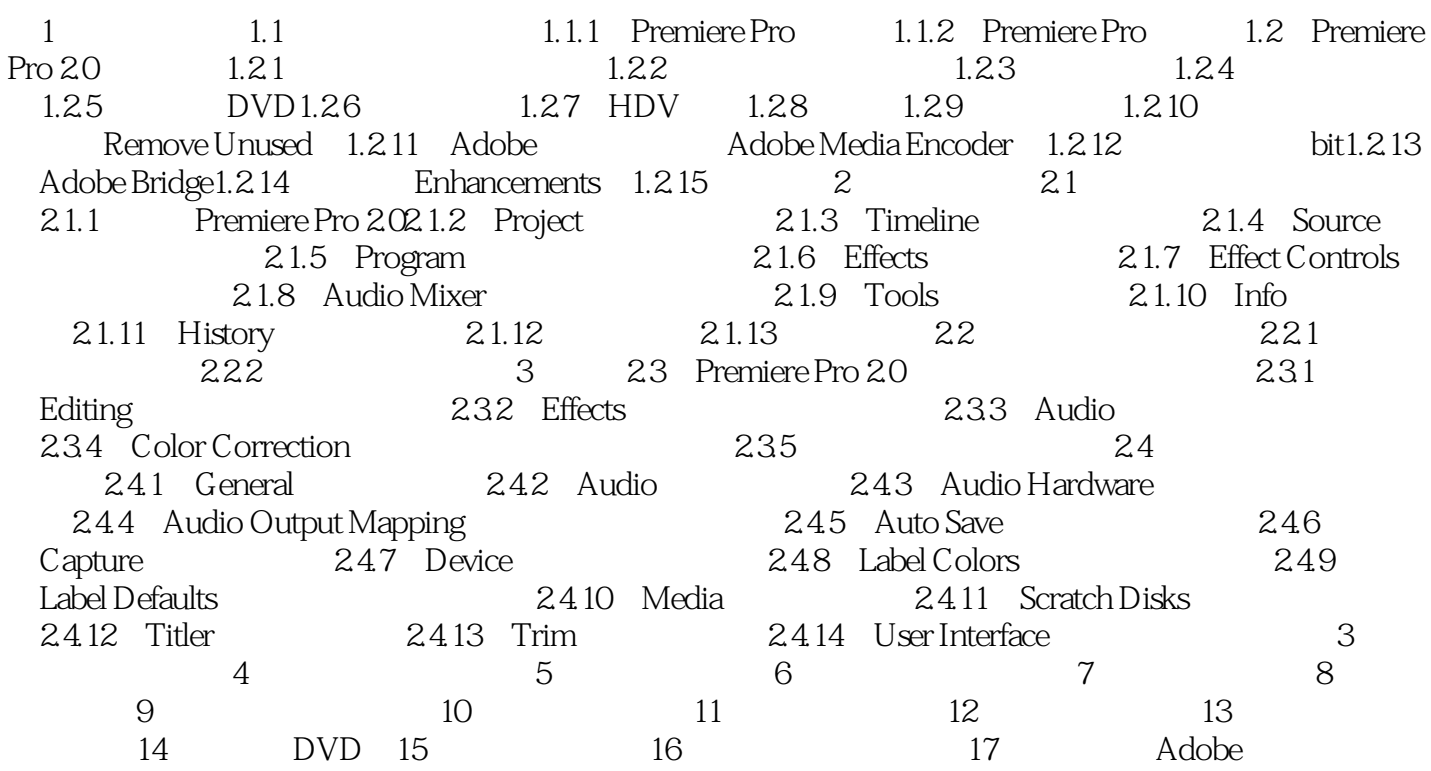

## $,$  tushu007.com

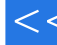

## << Premiere Pro2.0>>

Premiere Pro 20

Premiere Pro

Step by Step<br>17  $17$ 

dobe a set of  $\alpha$  and  $\alpha$  and  $1$  DVD 68 Premiere Pro 20

## << Premiere Pro2.0>>

本站所提供下载的PDF图书仅提供预览和简介,请支持正版图书。

更多资源请访问:http://www.tushu007.com